**Cursos de Ver˜ao 2010 - IME/USP T´opicos de Programa¸c˜ao Arvores bin´arias de busca ` Prof. Alexandre da Silva Freire**

## **1 Árvores binárias de busca**

Utilizaremos a seguinte estrutura para representar os nós de uma árvore binária:

```
typedef struct No {
   int elem;
   struct No* esq; /* ponteiro para o filho esquerdo */
   struct No* dir; /* ponteiro para o filho direito */
   struct No* pai; /* ponteiro para o pai */
} No;
No* novoNo(int elem) {
   \texttt{No*} no = malloc(sizeof(No));
   no->elem = elem;
   no->esq = NULL;
   no \rightarrow dir = NULL;no->pai = NULL;
   return no;
}
```
Utilizaremos a seguinte estrutura para representar uma árvore binária:

```
typedef struct ArvBin {
   No* raiz; /* ponteiro para a raiz da árvore */
} ArvBin;
ArvBin* novaArv() {
   ArvBin* arv = malloc(sizeof(ArvBin));
   arv\rightarrow raiz = NULL;return arv;
}
```
Uma *árvore binária de busca* é uma árvore binária tal que cada nó *x* tem a seguinte propriedade: o campo *elem* é

- maior ou igual ao campo *elem* de qualquer nó na subárvore esquerda de *x* e
- *•* menor do que o campo *elem* de qualquer n´o na sub´arvore direita de *x*.

Em outras palavras, y->elem *≤* x->elem *<* z->elem, para todo n´o y na subárvore esquerda de x e todo nó z na subárvore direita de x.

Podemos percorrer uma árvore binária de várias formas diferentes. Vejamos três tipos de percurso diferentes:

*•* Percurso *em ordem*:

```
void em_ordem(ArvBin* arv) {
    em_ordem_rec(arv->raiz);
 }
 void em_ordem_rec(No* no) {
    if(no != NULL) {
       em_ordem_rec(no->esq);
       printf("%d\n", no->elem);
       em_ordem_rec(no->dir);
    }
 }
• Percurso pré-ordem:
 void pre_ordem(ArvBin* arv) {
    pre_ordem_rec(arv->raiz);
 }
 void pre_ordem_rec(No* no) {
    if(no != NULL) {
       printf("%d\bar{d}n", no->elem);
       pre_ordem_rec(no->esq);
       pre_ordem_rec(no->dir);
    }
 }
• Percurso p´os-ordem:
 void pos_ordem(ArvBin* arv) {
    pos_ordem_rec(arv->raiz);
```

```
}
void pos_ordem_rec(No* no) {
   if(no != NULL) {
      pos_ordem_rec(no->esq);
      pos_ordem_rec(no->dir);
      printf("%d\n", no->elem);
   }
}
```
Para obter um elemento mínimo/máximo em uma árvore binária, podemos utilizar as seguintes funções:

```
No* minimo(ArvBin* arv) {
   return minimo_rec(arv->raiz);
}
No* minimo_rec(No* no) {
   if(no->esq == NULL) {
      return no;
   } else {
      return minimo_rec(no->esq);
   }
}
No* maximo(ArvBin* arv) {
   return maximo_rec(arv->raiz);
}
No* maximo_rec(No* no) {
   if(no->dir == NULL) {
      return no;
   } else {
      return maximo_rec(no->dir);
   }
}
```
A *altura* de um nó x em uma árvore binária é a distância entre x e o seu descendente mais afastado. Mas precisamente, a altura de x é o número de passos do mais longo caminho que leva de x até uma folha (a propósito, uma *folha* é um nó que não tem filhos). A altura de uma árvore é a altura de sua raiz. Uma árvore com um único nó tem altura 0. Para obter a altura de uma árvore binária, podemos utilizar a seguinte função (não esqueça da função de *embrulho*, a qual apenas devolve o resultado da chamada altura\_rec(arv->raiz);):

```
int altura_rec (No* no) {
   if (no = NULL) {
      return -1;
   } else {
      int altEsq = altura_rec(no->esq);
      int altDir = altura_rec(no->dir);
      if (altEsq < altDir) {
         return altDir + 1;
      } else {
         return altEsq + 1;
      }
  }
}
```
Para obter o sucessor/predecessor (considerando o percurso *em ordem*) de um nó em uma árvore binária, podemos utilizar as seguintes funções:

```
/* se "no" não tiver sucessor, devolve NULL */
int sucessor (No* no) {
   if (no >dir != NULL) \{return minimo_rec(no->dir);
   }
   while (no->pai := NULL && no->pai->dir == no) {
      no = no \rightarrow pai;
   }
   return x->pai;
}
/* se "no" não tiver predecessor, devolve NULL */
int predecessor (No* no) {
   if (no->esq != NULL) {
      return maximo_rec(no->esq);
   }
   while (no->pai := NULL && no->pai->esq == no) {
      no = no \rightarrow pai;}
   return x->pai;
}
```
Para obter o endereço do nó no qual encontra-se um elemento e, podemos utilizar a seguinte fun¸c˜ao de *busca*:

```
/* se o elemento "e" não estiver na árvore, devolve NULL */
No* busca(No* no, int e) {
    if(no == NULL || no->elem == e) {
return no;
    } else if(e < no->elem) {
       return busca(no->esq, e);
    } else {
       return busca(no->dir, e);
    }
}
```
Para inserir na árvore um elemento *e*, podemos utilizar a seguinte função:

```
void insere(ArvBin* arv, int e) {
   No* p;
   No* f;
   Nov = novoNo(e);if(arv->raiz == NULL) {
       arv->raiz = novo;
   } else {
       f = arv \rightarrow raiz;while(f \neq != NULL) {
          p = f;if(e \leq f->elem) {
              f = f->esq;
          } else {
              f = \dot{f}->dir;
          }
      }
      novo->pai = p;
       if(e \le p->elem) {
          p->esq = novo;
       } else {
          p->dir = novo;
       }
  }
}
```
Para remover um nó qualquer da árvore, podemos utilizar a seguinte função:

```
\frac{1}{1}* assumimos que o "no" não é NULL e que<br>* o "no" está na árvore "arv".
    o "no" está na árvore "arv".
 \sqrt{2}void removeNo(ArvBin* arv, No* no) {
   No* x;if(no->esq == NULL && no->dir == NULL) {
         if(no->pai == NULL) {
            arv\bar{\rightarrow}raiz = NULL;} else {
            if(no->pai->esq == no) {
                no \rightarrow pair \rightarrow esq = NULL;} else {
                no \rightarrow pair \rightarrow dir = NULL;}
         }
        free(no);
   } else {
        if(no->dir != NULL) {
           x = successor(no);} else {
           x = predecessor(no);
       }
       no->elem = x->elem;
       removeNo(arv, x);
   }
}
```
Seja *A* uma árvore binária de busca com *n* nós, e seja *h* a altura de *A*. Vejamos o consumo de tempo dos algoritmos apresentados até aqui, considerando a árvore A:

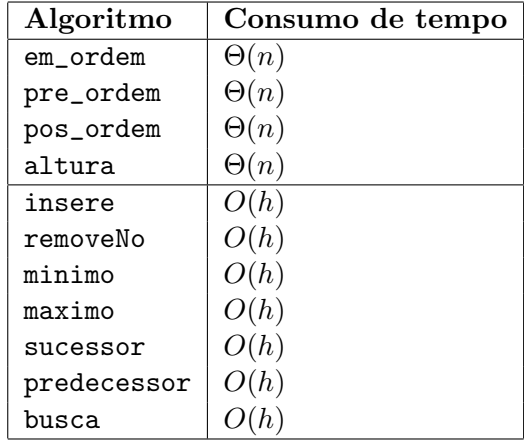